INTEGRATED **AN AVENUE ENVIRONMENTS** 

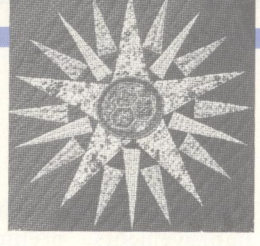

# Working in the Garden Environment for Conceptual Programming

**Program designers use the important problem in Rather than force the programmer to a variety of techniques** 

### **Steven P. Reiss**, Brown University

**When creating their** route to comment for designing software systems. This and a system should provide a system should provide route of the approaches for automated grammer. Such an environment must pro**systems. This** Most of the approaches for automated grammer. Such an environment must pro-<br>**automated design** environments provide one or two vide many design paradigms. These range **system conforms to the** design methods and force the program-<br>**system conforms to the** mers to design with only these methods. docode, and finite-state automata to log**programmer.** Examples of such approaches include ical specifications, object-oriented automated versions of SADT,<sup>1</sup> SREM,<sup>2</sup> programming, or whatever language the automated versions of  $SADT$ ,  $SREM$ ,  $P_{\text{programming}}$ , or whatever language the and dataflow-based design.

> designing their systems.<sup>3</sup> They draw pic-<br>tures of their data structures, describe a tual for pseudocode or logical specificatures of their data structures, describe a tual for pseudocode or logical specifica-<br>control-oriented module with an automa-<br>tions. a standard type of diagram for control-oriented module with an automa-<br>tions, a standard type of diagram for<br>ton or a decision table, and illustrate the dataflow or automata, or something ton or a decision table, and illustrate the dataflow or automata, or something system structure with a module- designed by the developer (textual or interconnection diagram and a dataflow graphical or some combination of the diagram. These techniques are selected to two). closely fit the system being designed. As well as providing a multiparadigm<br>Moreover, designers modify the tech-<br>environment for program design, a good niques to fit the problem better and design-automation system should provide develop new strategies or languages to sime a framework for evaluating the resulting develop new strategies or languages to sim- a framework for evaluating the resulting plify the description of an otherwise com- design. The simplest approach is to allow plify the description of an otherwise com-<br>
> design. The simplest approach is to allow<br>
> design-level prototyping. The system

> d dataflow-based design.<br>Most program designers, however, nat-<br>problem approach. These paradigms must Most program designers, however, nat-<br>urally use a variety of techniques when be presented to the programmer in their be presented to the programmer in their designed by the developer (textual or

> > environment for program design, a good design-level prototyping. The system

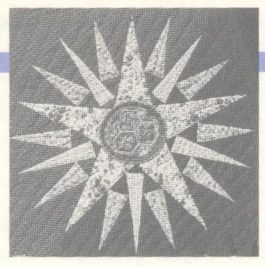

should let the design itself act as the prototype program and let the developer evaluate the design by running it. The eventual goal is to make the design itself be the program, thus allowing system debugging and especially maintenance to be done directly in terms of the design. This goal is not realistic with current technology, but faster machines and better compilers could make it a reality in the future.

Finally, an automated design system should provide more than just a variety of design languages that can be consistently combined. It must give the designer a complete environment, including facilities for creating, modifying, recalling, and displaying designs. The system must also support browsing and automated analysis of the designs, plus cooperative design within a team of designers.

Garden is such a programming system. It is designed to support the concurrent use of a variety of languages that represent different programming paradigms. It tries to provide equal support to both textual and graphical languages and to support a wide spectrum of programming paradigms. In Garden, you define a conceptual language by giving its visual and textual syntax and its semantics in terms of an object basis. The language is then used through views of the objects that represent its programs.

Designers developing systems typically build system models in their heads. These models consist of the languages or paradigms used in the design. This is the conceptual system model that the programmers must understand and work with while implementing, debugging, and maintaining the system. The type of automated design system outlined above lets designers work directly with the model. Moreover, it turns the model into the program. A system that supports this type of effort — called conceptual programming - with an automated environment is a conceptual programming environment.

### **Requirements**

A system that supports conceptual programming must be both flexible and powerful. The requirements for such a system are divided between those supporting multiple paradigms and those providing an appropriate environment.

A conceptual programming environment must simplify the definition and use of new languages. These languages can be visual or textual and can be completely new or derived from an existing language. The requirements here include:

• A consistent support framework. The environment's framework must let languages be freely mixed to form the proper conceptual model. This mixing will generally follow a hierarchy, for example, either with dataflow actions referenced by the

### A system that supports conceptual programming must be both flexible and powerful.

nodes of a control-flow graph or with control-flow actions assigned to the arcs of a finite-state automaton. More sophisticated mixing would not be restricted to such a hierarchy. For example, a single framework would let a piece of a program be viewed and edited as both a data diagram and a control-flow diagram.

• Equal support for visual and textual languages. Many languages used for design are visual languages. The environment should offer visual languages all the facilities normally offered to textual languages, including syntax definition, editing, file-based storage, program sharing, and browsing. This prevents worthwhile languages from being ignored because of inadequate support.

· Multiple views of a single language form. The system should let programmers view a complex design many ways. The

environment should support this (by allowing multiple views of the design languages) to give programmers different perspectives on the underlying design. For example, one view of a design diagram might show only the dataflow information while another might show both the dataflow and the control flow. Such views can provide different levels of abstraction and accommodate slight variations in formatting (especially graphical formatting) that different users might want.

• Facilities to simplify language definition. The environment must provide a rich set of support functions so the semantics of new languages can be defined with minimal effort. There should be a rich set of built-in data types and corresponding operations. There should also be specialized support for common but difficult-toimplement design-language features, such as dataflow, concurrency, and constraints. Finally, it should be easy to reuse and modify existing language definitions.

As well as providing a usable framework for incorporating multiple languages, a conceptual programming environment must provide substantial environmental support for design. In particular, it should provide:

• Prototype evaluation. One key idea of conceptual programming is that the design should be an executable prototype so designers can experiment directly with designs as they work on it. The environment must support this by providing a general interpreter that can evaluate programs in any language that can be defined in the system. Additional support can be provided by letting these languages be compiled to yield a more efficient evaluation.

· An experimental framework. Design prototyping should be encouraged by providing an interactive environment with immediate feedback. The advantages of such an environment are shown by the success of such systems as Lisp and Smalltalk.

underlying design that support browsing and use the class hierarchy to reuse exist-<br> $\frac{d}{dx}$  designmentation of it is unitten  $\frac{d}{dx}$ . mers system-control functions such as the larly those ability to execute and interact with the pro-<br>**The object-oriented** structures. ability to execute and interact with the pro-<br>totype designs.<br>**Garden structures** structures supports the definition of

these requirements for a conceptual pro- objects of class State for each state of the

properties, data, and operations of their evaluation semantics of a new language. in a window on the display; you can set up

The environment should have facilities parents. Experience with Smalltalk<sup>5</sup> has Garden provides an interpreter and a corthat let designers understand the program shown that object-oriented systems are responding compiler to yield efficient exeas it executes. These facilities might good for prototyping because they provide cution of object-based programs. include various execution views, profiling a high degree of reusability and encourage Because objects represent programs, tools, debugging aids, and dynamic dis- the use of data abstraction. Garden has no bias toward any syntactic

play of the program's data structures. Garden uses objects to represent pro- form; it lets the syntax of an object-based • A multiwindow, user-oriented front grams as well as data. The result is a sys- language be defined textually or graphi-<br>d. The environment should run on a end. The environment should run on a <sup>tem that is good for prototyping and cally, or both ways. The current imple-<br>weaketering where different virus and encourages the use of both data and con-<br>mentation allows wide latitu</sup> workstation where different views and<br>trol abstraction. You build programs by selection of graphical displays for such<br>different latitude in the trol abstraction. You build programs by selection of graphical displays for s different languages can be displayed with trol abstraction. You build programs by selection of graphical displays for such putting together collections of objects, languages. While Garden's goal is to let the multiple windows. These views should putting together collections of objects, languages. While Garden's goal is to let the<br>movide the functionality needed to do the define new languages by defining new system provide a nat provide the functionality needed to do the define new languages by defining new system provide a natural representation<br>design: They should be editors for the types of objects that represent programs, using the underlying design: They should be editors for the types of objects that represent programs, using the underlying objects of most lan-<br>underlying design that support browsing and use the class hierarchy to reuse exist-<br>guages, the sys

# Garden system is good

cooperative design so a group of program-<br>merces form a consistent basis for sup-<br>phores. mers sharing a common design can safely porting multiple languages  $-$  any lan-<br>work on different pieces of it. While the super can be defined in terms of its A general dependency mechanism can work on different pieces of it. While the guage can be defined in terms of its a general dependency mechanism can<br>system should provide a good interactive underlying constructs. In Garden, the handle constraint-based progr system should provide a good interactive underlying constructs. In Garden, the handle constraint-based programming as event-triggered demons. It gives full as event-triggered demons. It gives full differing constructs are represented by well as event-triggered demons. It gives full different closece of objects: the relation access to the system's underlying naming, duce a readable printout of the resulting different classes of objects; the relation-<br>design. ships among the constructs are represented typing, and evaluation mechanisms. These ships among the constructs are represented as other objects referred to by the objects.<br>For example, an automaton is represented guages to define the semantics of a new Garden is an attempt to meet many of as an object of class Fsa and includes gramming environment. It consists of a automaton and each object of class Arc Multiwindow environment. Garden's programming system designed to support for each arc. programming environment lets you create

vide a multiwindow user interface, and an the actual program. One operation it pro- programs and data. Objects can be viewed underlying database system to provide vides for an object class defines what it or modified in any of three editors. One environmental support. means to evaluate an object of that class. editor displays the textual form of means to evaluate an object of that class. editor displays the textual form of the For example, evaluating an Fsa object with object and allows normal text editing. The Object-oriented framework. Garden a value causes the automaton to move to second provides an object-based browser uses an object-oriented programming sys-<br>the next state using that value. Since this on the object, letting the next state using that value. Since this on the object, letting you select, view, and tem to provide the necessary control operation is defined for all program modify an object's contents or one of its abstraction.<sup>4</sup> Object-oriented systems objects, different program abstractions component objects on a fie objects, different program abstractions component objects on a field-by-field view all their data in terms of objects: data and hence different languages can be freely basis. The third displays a visual represenblocks that are instances of a particular mixed hierarchically. Garden lets you tation of the objects and lets you interact class or type. Associated with each class is define an operation for any object by directly with this form. a set of operations that can be applied to providing another object that describes the The system coordinates these different the object. The classes are arranged in a operation. Thus you can use any currently editors with a multiwindow display on a hierarchy so subclasses can inherit the defined language when describing the Unix-based workstation. Each editor runs

Ind documentation as it is written. Mul-<br>
Ing languages when defining new ones. Single textual, Lisp-like representation that<br>
is not suitable for all languages, particu-<br>
is not suitable for all languages, particutiple windows should also give program-<br>merceptrol functions such as the discussion of the discussion of the discussion of the discussion of the discussion of the discussion of the discussion of the discussion of the discu

The system is good<br>  $\bullet$  General environmental support. The **for prototyping and** providing a rich underlying set of pro-<br>
prototyping and providing a rich underlying set of proencourages the use of  $\frac{1}{2}$  gramming primitives, including strings, including strings,  $\frac{1}{2}$  reded for software design in a moderate-<br>sized project including design storage and  $\frac{1}{2}$  **both data and control** li sized project, including design storage and **both data and control** lists, and tables (indexed relations in the<br>retrieval with version control. This lets new **abstraction.** database sense) with a full range of operretrieval with version control. This lets new **abstraction.** We allow a full range of oper-<br>ideas he tried without modifying a stable ideas be tried without modifying a stable<br>system. There should be support for system. There should be support for<br>connerative design so a group of program Chicate form a consistent basis for support of processes, including monitors and sema-

facilities can be used with any defined lan-

multiple languages, a set of tools that pro- Garden uses these object constructs as and modify the objects that represent their

these windows with a window manager or nest them in another editor or tool. Garden lets multiple instances of each editor be active simultaneously. It also lets you put up multiple editors, of the same or different types, on the same objects simultaneously. In this multiple view, the system keeps the various windows consistent: When you change the underlying object with any editor, all the other views update automatically.

The object editors can view data as well as enter and work on programs. The various editors can be brought up under program control as sophisticated input mechanisms or output displays. You can

put up views of the data structures the program is working on. Garden automatically updates such views as the program changes the underlying objects at a user-controllable granularity.

The multiwindow display provides other programming tools. One or more interactive windows can provide a readeval-print loop with the textual language interface. A variety of system browsers can be defined that let you select an object with a variety of criteria such as the scope in which it is defined, its class, its name, and its fields. A documentation editor lets you quickly find and create textual documentation for any object in the system. In addi-

tion, windows can be defined for both graphical and textual program input and output.

Figure 1 shows a sample of a complete Garden screen. The sequence of Gothic letters and icons at the bottom represents the windows available. The windows displayed include a type editor in the upper left, a browser editor in the upper right, a read-eval-print loop window in the lower left, and a graphical editor in the lower right. Each window contains a title bar, move and resize icons in the corners, and a blank bar at the bottom to move the window. Hidden beneath the title bars are buttons to remove the window and to pop

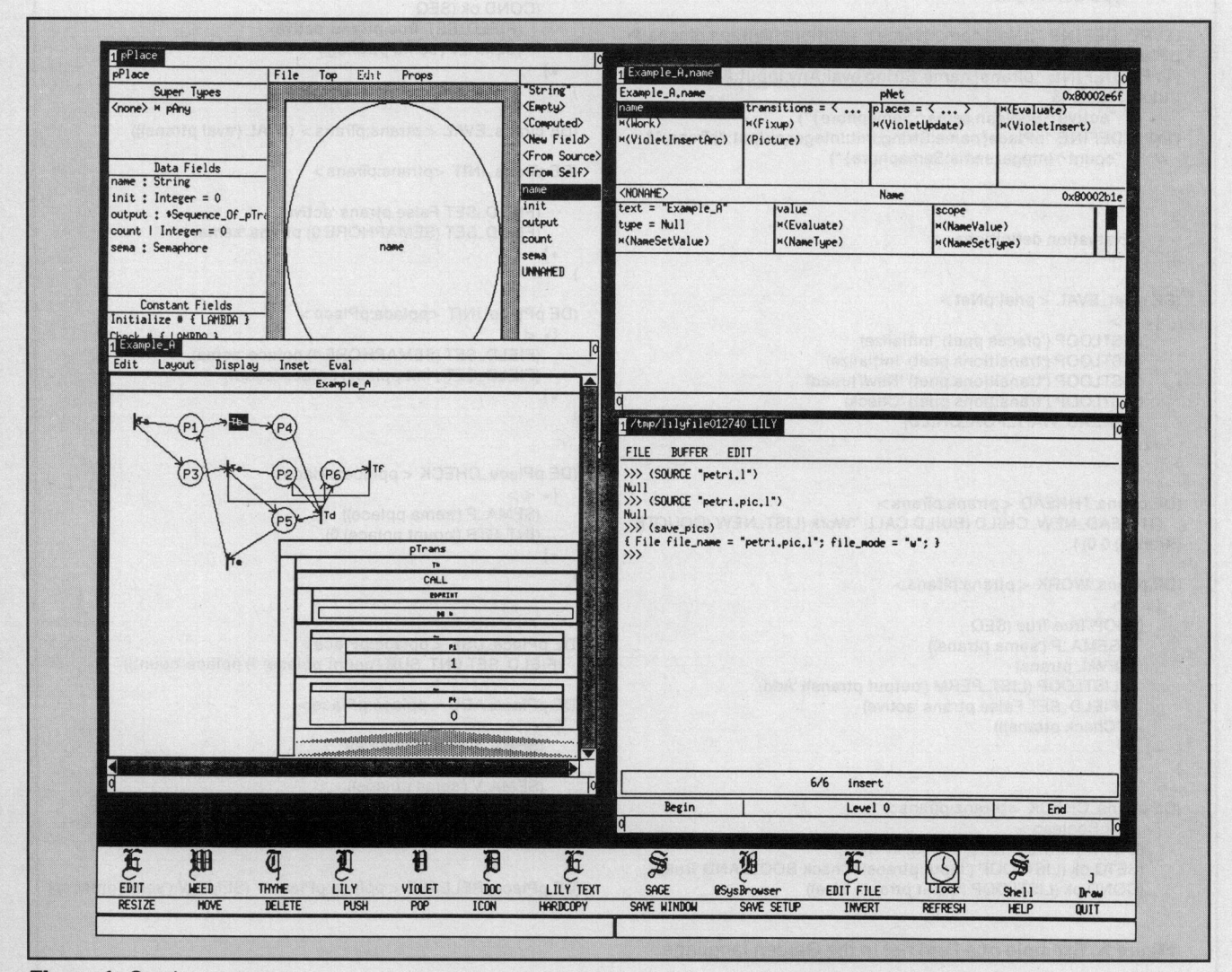

Figure 1. Garden screen.

## **Petri net example**<br>The example in Figure A is specified in the textual language

The example in Figure A is specified in the textual language names can be defined with the separators {\* and }\* containing<br>currently provided by Garden. The language is defined to look a list of names and one or more evalu currently provided by Garden. The language is defined to look a list of names and one or more evaluatable objects. The result<br>and feel like Lisp so first-time users have a degree of familiar-a is either a Block object or a ity when they start using Garden. However, it is only a Lisp-like with the initial list of names as local variables defined in a new Lisp S-expression serves several purposes. If the first compo- the body. nent is a type name, it is a definition of an object of that type<br>where the latter components contain the field values for the The first part of the example in Figure A defines the type strucwhere the latter components contain the field values for the ture used for Petri nets. Each type is defined as a string contain-<br>object. If the first component is a field access object (identified by an initial open single quote [']), it is an invocation of the ing its name and then a list of its helds inside braces ({ }). The separator, and a type. The separator, and a type. The separator, and a type. The separator the field object refers to a data field, the corresponding message<br>indicating a structural field, or a caret ( $\sim$ ) indicating a dynamic<br>just returns the field's value. If the first component is neither a field. In genera type or a field access object, the S-expression is translated into include the other components of the language; and dynamic a Call object where the first component is the object to evalu- include the other components of the language;<br>fields are used for runtime values. ate and the latter components are composed into an argument list. The second portion contains the definition of the Lambda

object containing that expression. Local scopes and local local scope for this particular definition.

Type definitions (LISTLOOP ('input ptrans)'Release)  $\ddotsc$ (TYPE\_DEFINE "pNet{name:Name,transitions|#pTrans,places|#-<br>pPlace}") (TYPE\_DEFINE "pTrans{name:String,eval:Any,input:#pPlace,out- $\lambda$ put:#pPlace, "& "active- Boolean,sema^Semaphore } ") (TYPE\_DEFINE "pPlace{ name:String,init:lnteger,output:#pTrans, "& (DE pTrans\_EVAL < ptrans:pTrans > (EVAL ('eval ptrans))) "count^Integer,sema:Semaphore}")  $\{ * < >\}$ -- Evaluation definitions **(FIELD-SET (SEMAPHORE 0)** ptrans 'sema)  $\lambda$ (DE pNet\_EVAL < pnet:pNet > = {\*\*\*\*="\*\*\*""= \*prospects}<br>{\* < > {\* (DE pPlace\_INIT <pplace:pPlace><br>= {\* (\* )STLOOP (\*places.ppet) 'Initialize) = {\* (\* )STLOOP (\*places.ppet) 'Initialize) (LISTLOOP ('places pnet) 'Initialize)<br>(LISTLOOP ('transitions pnet) 'Initialize) (FIELD\_SET (SEMAPHORE 1) pplace 'sema) (LISTLOOP ('transitions pnet) 'Initialize) (FIELD\_SET (SEMAPHORE 1) pplace 'se<br>(LISTLOOP ('transitions pnet) 'NewThread) (FIELD\_SET ('init pplace) pplace 'count) (LISTLOOP ('transitions pnet) 'NewThread) (LISTLOOP ('transitions pnet) 'Check)  $\lambda$ (THREAD\_WAIT\_FOR\_CHILD)  $\ast$  $\lambda$ (DE pTrans\_THREAD < ptrans: pTrans> {\* < ><br>THEAD NEW CHILD (BUILD CALL )\Next (LIST NEW (OCHATE (SEMA\_P ('SEMA pplace))  $\hat{p}$  (THREAD\_NEW\_CHILD (BUILD CALL 'Work (LIST\_NEW (QQUOTE ptrans))) 0 0) )  $\lambda$ (DE pTrans\_WORK < ptrans:pTrans >  $\{ * < >$ (LOOP True True (SEQ<br>(SEMA\_P ('sema ptrans)) (SEMA\_P ('sema ptrans)) (SEMA\_P ('sema ptrans)) (SEMA\_P ('sema ptrans) (EVAL ptrans) (EVAL ptrans) (FIELD\_SET (INT\_SUB ('count ppl (LISTLOOP (LIST-PERM ('output ptrans)) 'Add) ('Check ptrans)))  $\{ * < > \}$  $\ast$  }  $\lambda$ (DE pTrans\_CHECK <ptrans:pTrans (LISTLOOP (LISIPERM ('output pplace)) 'Check) { \* <ok:Boolean>\*  $\ast$ (COND ('active ptrans) (RETURN Null)))  $\lambda$ (SETQ ok (LISTLOOP ('input ptrans) 'Check BOOL\_AND True))

Figure A. Example of a Petri net in the Garden language.

is either a Block object or an appropriate type of Lambda object scope and a Seq object containing the sequence of actions as

ing its name and then a list of its fields inside braces  $(\{\})$ . The

The language provides other extensions to simplify textual objects associated with the messages used in evaluating the objects composing a Petri net. The function De takes three arguresentation rather than the positional representation inherent ments: a name, a list of parameters, and a body. It creates a in S-expressions. Quoting occurs as in Lisp, with a quotation Lambda object with the list of parameters and the body and<br>mark (") followed by an expression actually yielding a Quote binds this to the given name. The parame binds this to the given name. The parameters are defined in a

```
(COND ok (SEQ<br>(FIELD_SET True ptrans 'active)
  (SEMA_V ('sema ptrans))))<br>*}
(DE pTrans_INIT <ptrans:pTrans>
     (FIELD-SET False ptrans 'active)
(DE pPlace_CHECK <pplace:pPlace><br>\{ * \lt>(INT_GTR ('count pplace) 0)
  (FIELD_SET (INT_SUB ('count pplace) 1) pplace 'count))
(DE pPlace_ADD < pplace:pPlace>
    (SEMA_P ('sema pplace))
    (FIELD-SET (INTLADD ('count pplace) 1) pplace 'count)
    (SEMA_V ('sema pplace))
(DE pPlace_RELEASE <pplace:pPlace> (SEMA_V ('sema pplace)))
```
ities are available for user programs from You can access the database as if it were within the Garden system. They are imple- a workspace facility  $-$  taking an APL-like

prompts you for access to an object or for the type of a new object; in the latter case, Objects as a basis. Today's languages it prompts you for the various fields. You base as read-only to access a set of lan- are usually defined formally in terms of

them anywhere on the display. All editors Partitioning the system this way uses the mapping from the concrete syntax (the tex-

in use. Because objects are used to repre- Garden attacks this problem by provid- semantics. sent programs and data — as well as the ing an in-core database system to interface While abstract syntax trees work well

mouse-oriented interface to most win- everything you do is stored in the database. a nested transaction mechanism with both oriented options in the editors. Complex mers can share the same object space with general dependency mechanism that Garpaste text among displays. All these facil-<br>
environment. The cously defined mark.

mented using the tools of the Brown or Lisp-like approach to development, **Defining languages**<br>Workstation Environment.<sup>6</sup> independent of whether it is done on one. The first problem in building a concepindependent of whether it is done on one' Garden also provides a consistent set of or several databases. You can open a data- tual programming environment is to

can control the dialogue on newly created guages, an environment, and the current their abstract syntax. This abstract syntax objects of your own types by identifying system state. Then, as new facilities are is represente objects of your own types by identifying system state. Then, as new facilities are is represented as a tree where the internal the expected field types and noting which added to this workspace, they can be saved nodes represent constructs such as statefields should not be prompted for. in the workspace in a separate database ments and subprograms and where the leaf In addition, Garden provides <sup>a</sup> common that can in turn be used as the starting nodes represent semantically relevant terfacility for selecting objects and reusing point for a later run. The minals such as names and constants. A

let an object be selected by pressing the inherent similarities between environmen- tual form of the language) to the abstract right mouse button. The selected object is tal support and database technology, syntax is provided either formally (by stored in a common buffer as the current providing such features as version and using a context-free grammar) or inforobject. All dialogue boxes let you choose access control consistently across systems mally (by stating what the concrete form this current object as an alternative to and among users. However, it does place of each abstract construct is). The semanentering all the box's fields with generic an efficiency burden on both Garden and tics of such languages are defined as maptypes for the object. the database system since an environment pings from the abstract syntax trees to Environmental support. Garden's 100,000) relatively small (40-byte average) gram for operational semantics, a set of object-oriented database system provides objects that must be rapidly accessed when mathematical functions that show how the many environment facilities.<sup>7</sup> The data-evaluating the program and displaying state changes for base system is designed to store all objects object structures. The state of a set of logical rules for axiomatic

(uncover) and push (cover) it on the dis- $-$ this facility saves your complete envi-additional environmental support, includplay. General window-management com- ronment. ing background garbage collection over all mands and a prompt window are at the You can use the external database objects not known to the database system very bottom of the screen. several ways. In its pure form, Garden in an effort to eliminate as many tem-Garden provides a consistent menu and provides a persistent environment where porary objects as possible. It also provides dows. Apple Macintosh-style pull-down Because the underlying database system is fast and abortable transactions. This menus provide editing and control- a real database system, many program- mechanism provides the basis for the parameters are entered in each window via appropriate consistency checking and den offers; it could also be used as the basis dialogue boxes. A base editor with a com- access control. The database system also for an undo facility because it lets you set mon set of editing operations is used for all provides version control, letting you cre- marks in a transaction and partially abort textual displays and editing. It can cut and ate and restore versions of your whole the current transaction back to a previ-

mouse utilities to select and define objects. develop a workable underlying model that A common routine provides a series of dia- can support a wide variety of languages. logue boxes that prompt you to define an  $\blacksquare$  A conceptual environment This variety must include textual lan-<br>chiest of a given ture. This dialogue is  $\blacksquare$ object of a given type. This dialogue is  $\overrightarrow{A}$  conceptual environment guages, visual languages, nonexecutable modified on the basis of the expected type  $\overrightarrow{first}$  requires a workable design languages, and languages that modified on the basis of the expected type **first requires a workable** design languages, and languages that are to simplify your task as much as possible. **underlying model that** now only a figment of someone's imaginato simplify your task as much as possible. **underlying model that** now only a figment of someone's imagina-For example, when a string object is **can support a wide variety** tion. The key to solving this problem is the required, you must type only the contents **of languages.** choice of an underlying representation<br>of a string. In general, this dialogue **of languages.** choice of an underlying representation through which languages can be defined.

> will consist of many (typically 20,000 to some semantic form. This can be a proevaluating the program and displaying state changes for denotational semantics,

semantics for evaluating object-based pro- to the external database and by having the for hierarchical, textual languages, they grams and the syntax rules for drawing in-core system cache as many objects as are not a natural representation for the and editing objects textually and visually possible. The in-core system provides nonhierarchical languages that arise in two-dimensional languages such as finite- requires that you understand and charac- active and a state automata and dataflow diagrams terize the language's components. You transition. state automata and dataflow diagrams terize the language's components. You transition.<br>have a natural representation that is a should create a type for each component. A pPlace object contains fields with the have a natural representation that is a should create a type for each component. A pPlace object contains fields with the general cyclic graph rather than a simple The type should have fields to contain both identifying na tree. Using an unnatural representation the structural information needed to kers that should initially be at the place. It<br>here would complicate language definition describe the corresponding program struc- also contains here would complicate language definition describe the corresponding program struc-<br>hevond what is desirable in conceptual ture and any state information needed to tions it is connected to, a field for the curbeyond what is desirable in conceptual ture and any state in negation needed to the cur-

generalizing the abstract syntax tree model develop a language based on Petri nets.<sup>8</sup> the semantics into an object-based model. A Petri net is composed of places that can place. of semantics into an object-based model. A Petri net is composed of places that can objects represent programs directly. The store markers and transitions that use mar-Objects represent programs directly. The store markers and transitions that use mar-<br>instance data (fields) associated with an kers and generate new ones. Typically, the instance data (fields) associated with an object are used three ways in specifying a markers are used for concurrency control **Defining the semantics.** The second step object are used three ways in specifying a markers are used for concurrency control in defining program: (1) Some fields are structural, while actions are associated with the tran-<br>the semantics of the types. You do this by specifying an underlying graph of objects sitions. Figure 2 shows an example Petri<br>that replaces the abstract syntax tree, (2) net. The object basis for Petri nets con-<br>associating evaluation functions with the that replaces the abstract syntax tree. (2) net. The object basis for Petri nets con-<br>types. Sometimes an evaluation function Other fields are static attributes, contain-<br>ing data about the program instance rele-<br>represent complete Petri nets, pTrans is defined only for the top-level type (for ing data about the program instance rele-<br>represent complete Petri nets, pTrans example, a flowchart or an automaton). In vant to the static semantics and objects represent transitions, and pPlace example, a flowchart or an automator). In corresponding to the attributes that would objects represent places. corresponding to the attributes that would objects represent places.<br>be attached to the abstract syntax tree to A pNet object contains three fields, one evaluation of an object of this type with be attached to the abstract syntax tree to A pNet object contains three fields, one evaluation of an object of this type with static semantics. (3) Still other holding the name of the Petri net and the evaluation of its co store the static semantics. (3) Still other holding the name of the Petri net and the the evaluation of its component objects, fields are dynamic values, those that reflect others lists of transitions and places. fields are dynamic values, those that reflect others lists of transitions and places. The execution semantics, since Garden A pTrans object contains six fields. The component types. the execution semantics, since Garden A pTrans object contains six fields. The for the component types.<br>actually runs object-based programs. first holds an identifying string that names

three-step process: (1) The type structure associated action, an arbitrary object that associated with evaluating a price espect that serves as the object basis is developed. Garden will evaluate when the transition first (2) The semantics for these types is is triggered so this Petri-net language can<br>defined. (3) The syntax, both textual and be associated naturally with any other Gar-<br>execute each transition by sending each defined. (3) The syntax, both textual and be associated naturally with any other Gar- one a Check message. After this, the Petri

the list of input places and the list of out-<br>one of the transitions terminates. **Defining the object basis.** The first step put places for the transition. The remain-<br>to define the set of types that describe ing fields hold a flag during execution

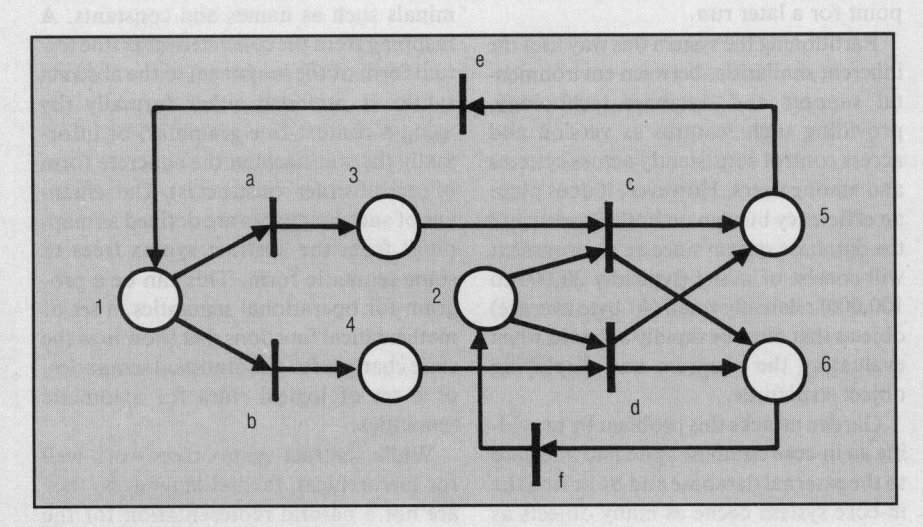

conceptual programming. In particular, program objects in the new language. This indicating that the transition is currently two-dimensional languages such as finite-requires that you understand and charac-active and a sem

general cyclic graph rather than a simple The type should have fields to contain both identifying name and the number of mar-<br>tree Using an unnatural representation the structural information needed to kers that should ini programming. evaluate this object. The number of markers of markers of markers of markers of markers of markers of markers of markers of markers of markers of markers of  $\alpha$  and  $\alpha$  for example, suppose you wanted to sto Garden addresses this problem by For example, suppose you wanted to stored at the place, and a field containing<br>neralizing the abstract syntax tree model develop a language based on Petri nets.<sup>8</sup> the semaphore controlling

actually runs object-based programs. first holds an identifying string that names<br>Defining a language in Garden is a the transition. The second field holds the pNet object is evaluated. The code Defining a language in Garden is a the transition. The second field holds the associated with evaluating a pNet object<br>ree-step process: (1) The type structure associated action, an arbitrary object that associated with ev Garden will evaluate when the transition the matrix initializes the het and starts a control<br>is triggered so this Petri-net language can visual, is specified.<br>den language. The next two fields contain one a Check message. After this, the Petri

is to define the set of types that describe ing fields hold a flag during execution trol thread. The message NewThread starts the control thread and sends a Work message to the transition. The code associated with this message is a simple loop that waits for the transition to be activated by doing a P operation on the transition's semaphore; it then evaluates the transition object itself to evaluate the associated action. When the action com pletes, an Add message is sent to each output place and the transition sends itself a Check message to see if it should fire again.

When a transition gets <sup>a</sup> Check message, it must check if it should fire and, if so, enable its semaphore. It first checks if the transition is active and, if so, returns immediately. It then loops through the input places, sending each a Check mes-**Figure 2.** Petri net example. Sage. This message does a P operation on sonal workstation and shares features of other such environments. returns <sup>a</sup> Boolean value indicating whether <sup>A</sup> multilanguage approach to conceptual programming such as Garden's differs phore. (This example is simplified so that multiple connections from a place to a transition are not handled. In a more prac-

a marker to a place when all transitions

forms that can be defined for the new lan-  $\vert$  support them all. guage. These reflect the different ways that the language can be displayed and input.<br>
Garden provides a textual interface to  $\overline{R}$  Reference

objects (this interface is a Lisp-like lan- 1985, pp. 11-25. guage). In the language, objects are defined by putting the object type and values for the fields in braces ({ }). The field values can be named or be provided positionally, where the first value is the must build an initial instance with no nents of another object, a facility that proa default value. In addition, parentheses

able default values for fields and can deter- Garden also gives you control over when the object is to be displayed that will

The Garden effort draws on past research in several areas. Garden is a generalpurpose visual programming system, providing many of the capabilities of visual programming languages. At the same time, Garden is an interactive programming environment in the flavor of the many versions of Lisp. Garden, being an objectoriented system, is closely related to previous work in this area, in particular to interactive systems such as Smalltalk and Lisp with types. And Garden is a prothe corresponding place's semaphore and gramming environment designed for use with multiple windows on a powerful per-

there is a marker at the place. If all mar- considerably from the extensive body of work in visual languages.' Much of this kers are present, each input place is sent a work uses a single visual representation as a programming language. This work Use message to decrement its marker  $\parallel$  extends from flowchart programming to simulating finite-state automata, graphicount. Next, each input place is sent a  $\vert$  cal dataflow representations, graphical data-structure representations, graphi-Release message to do a V operation on its cal programming-by-demonstration, and functional programming. Other work has semaphore. Finally, if the transition concentrated on using visual representations to support design languages such should fire, it does so by setting its active | as SADT, SREM, and the Yourdon method, or to provide machine-checkable Flag and doing a V operation on its sema-<br>  $\frac{1}{2}$  do not support the wide range of views necessary for conceptual programming to be a practical approach to large-scale programming.

such as Smalltalk, there are significant differences. Some of these are apparent tical framework, a link object would rep- at a finer level of detail than is presented in the main article, notably in the underresent the connection between a place and lying model of objects. The basic difference, however, is the use of objects througha transition.) out the system to represent both programs and data. This, along with the lack of any preferred programming language or methodology, makes Garden an ideal pPlace objects must respond to five<br>method for working with several paradigms concurrently. Moreover, the heavy<br>method for working with several paradigms concurrently. Moreover, the heavy<br>method is not he graphical display emphasis on the graphical display of objects provides a visual component that and check if there is a marker,  $(3)$  Use to  $\parallel$  would have to programmed explicitly for each structure in other systems.

remove a marker, (4) Add to add a marker,  $\Box$  Garden's approach to producing a complete programming environment also and (5) Release to unlock their semaphore.  $\parallel$  differs from the multiview program-development systems for workstations devel-The only complexity here involves adding oped over the past 10 years. These include the Cedar Mesa environment from Xerox<br>PARC, the Magpie system from Tektronics, and the Pecan program-development connected to the place must be sent a system at Brown University. These systems are based on a single textual program-Check message. ming language. The Pecan system and PV try to provide alternative graphical check message. representations to the textual programming language, but the experience with Pecan has shown that such graphical views have limited power and usefulness when they are tied to syntax. The syntactic basis forces you to treat these two-**Defining the language syntax.** The final  $\parallel$  dimensional representations one-dimensionally, and the graphics provide no sigstep in developing a conceptual language  $\parallel$  nificant advantage over text. Because the wide range of graphical views that peoin Garden is providing a syntax for the lan-  $\vert$  ple use do not conveniently fall in the confines of a single language, it seems guage. Garden offers several syntactic | unlikely that a system based on a single programming language can effectively

1. G. Raeder, "A Survey of Current Graphical Programming Techniques," Computer, Aug.

can be used instead of braces when only output form used to display the object. top level, but only identifying fields are positional fields are given. You can control the basic display form displayed at lower levels. Currently, you can make only small var- (whether to use the braced form with Finally, if you need more control over iations in the textual forms allowed for an explicit field names or the parenthesized the object's textual display, you can proobject. For input, you can define reason- form). vide a message handler that is invoked

mine the fields' order. If you want more which fields are normally displayed. You display a substitute object. This message complex manipulations, you can define an can indicate fields that should not be dis- handler can differ for objects displayed at explicit Build or Instance operator for the played when showing a particular object the top level and those displayed inside type. The Build operator takes the type type textually. Different fields can be indi- other objects. and the set of initial field values and builds cated for objects that are displayed In addition to a textual syntax, Garden the correct instance; the Instance operator explicitly versus objects that are compo- provides a general facility for interactively

first field. Omitted fields are initialized to defined fields. vides readable displays of cyclic structures.<br>a default value. In addition, parentheses You have some control over the textual In this case, all fields are dis

process to some extent for each object type Gelo's layouts are based on a hierarchy display for the types and are used to build boxes to use default values for the remain-<br>types of objects are provided: Figure 3 shows the stylized mappings for ing fields, or you can designate fields for <br>which the system will not request values user data, fields of more complex user top level of the net is drawn as a simple til-(these fields thus will hold the default data, and constants such as the name of ing with two tiles, one on top to hold the

the typing of the fields, since values of enclosed inside a rectangle, circle, or other this mapping is shown in Figure 3a. different types are prompted for differ-<br>ently. For example, if a string is expected, desired. ently. For example, if a string is expected, desired. you can enter the string without having to • Tiled objects. These display fixed objects.<br>type quotes around it; if a type is expected, composites and recursive structures. They The first is used when the object is type quotes around it; if a type is expected, composites and recursive structures. They drawn inside a layout. This is the form you are given dialogue-box buttons for the used in the picture of the Petri net; it is a

data structures. Such functions are nor-<br>  $\text{specification.}$  to the objects denoted by the output fields.<br>  $\text{The second meaning, the default mean}$ mally used to set up complex structural The second mapping, the default map-<br>
Fields of objects with minimal user infor-<br>
mation. For a doubly linked list, for exam-<br>
The second mapping, the default map-<br>  $\frac{1}{2}$  is not back links once you defined the forward

visual syntax of the new language is the • Layout objects. These display more ture of a Petri net (Figure 3d) is a basic type

requesting an object definition. This facil- provides a simple interface for designing Visual languages in Garden are characity builds an instance of an object of the the graphical representation for the struc- terized by mappings from the Garden designated type and then uses a sequence ture and can lay out arbitrarily complex object types of the language to Gelo of dialogue boxes to get field values for the structures without programming the objects. These mapping are defined component fields. You can customize this layouts. through a set of stylized examples of the

you define. For example, you can order of graphical objects that are loosely related the hierarchy of Gelo objects that corthe fields so values are requested in a given to the various components of the original respond to a particular Garden structure. order and abort the sequence of dialogue data structure. Initially, four different You can display and edit this hierarchy.

user data, fields of more complex user top level of the net, is drawn as a simple tilvalue). the data type. They contain a text string name and one below to hold the Petri net's Additional control is provided through representing their value. This string can be picture. The layout used in the editor for

consist of a rectangle split into tiled back links once you defined the forward regions. Each region contains another type name on top, an indentation bar on the links. some constraints on the regions' sizes and which they occur in the type definition. Defining the visual syntax. Defining the have some control on the tiles' sizes. The mapping for pPlace objects in the pic-

final part of the language specification. complex or variable structures. They con- shaped as a circle with the identifying This process has two parts: defining the sist of a rectangular region into which string displayed. visual display of the language's objects nodes and arcs are placed. Gelo uses The result of these mappings is the Petri and defining the interpretation of graphi- heuristics to automatically lay out the net example of Figure 2 displayed by Garcal editing operations on this display. Gar- resulting graph. It chooses the amount of den in Figure 4. Garden lets you use this den tries to make this complex process as space between the nodes, the method for visual form to create and edit objects as simple as possible by using a graphics laying out the nodes, and the method for well as for simple display. The editor uses package explicitly designed for drawing routing the arcs between the nodes. Gelo to put up a display and then lets you

Garden's general layout package, Gelo, enough to handle a wide variety of data- object. is designed to be a flexible and powerful structure displays. Moreover, the system To support consistent graphical editing interface for drawing pictures of data supports a general mechanism for these for a variety of structures, the graphical structures or, in Garden, structures of blocks, letting new block types be added structure editor translates your editing objects representing programs and data. It as needed. request into requests to change values or

most common types.<br>
You can also provide a message handler<br>
for the type to be invoked when you fin-<br> **Defining the visual**<br> **Straig** of the transition. The mapping<br>  $\frac{\sinh x}{\sinh x}$  and the transition. The mapping The the type to be invoked when you interests that<br>
is the providing the fields. This function is<br>
then responsible for cleaning up the initial<br> **languages is the final** the upon the abjects then responsible for cleaning up the initial **languages is the final** used, with arcs drawn from the objects object and maintaining consistency of the **part of the language** denoted by the input fields and arcs drawn arcs drawn in the corporation denoted by the input fields and arcs drawn fields and arcs drawn fields and arcs dr

mation. For a doubly linked ist, for exam-<br>ple, this function could set up the proper consist of a rectangle split into tiled a layout. This is a tiling containing the type

data structures. This package includes an  $\bullet$  Arc objects. These represent arcs in apply graphical editing operations to editor that lets you interactively describe layouts. They allow a characterization of modify it. Each graphical editing operadifferent ways to draw objects of a given how the arc is drawn and of the labels that tion must map to a change of the underly-<br>type and a graphical editor that lets you can be placed on the arc.  $\frac{1}{2}$  ing object. This ing object. This change is made and the modify the objects being displayed.<sup>9</sup> This simple framework is powerful display is then updated for the modified

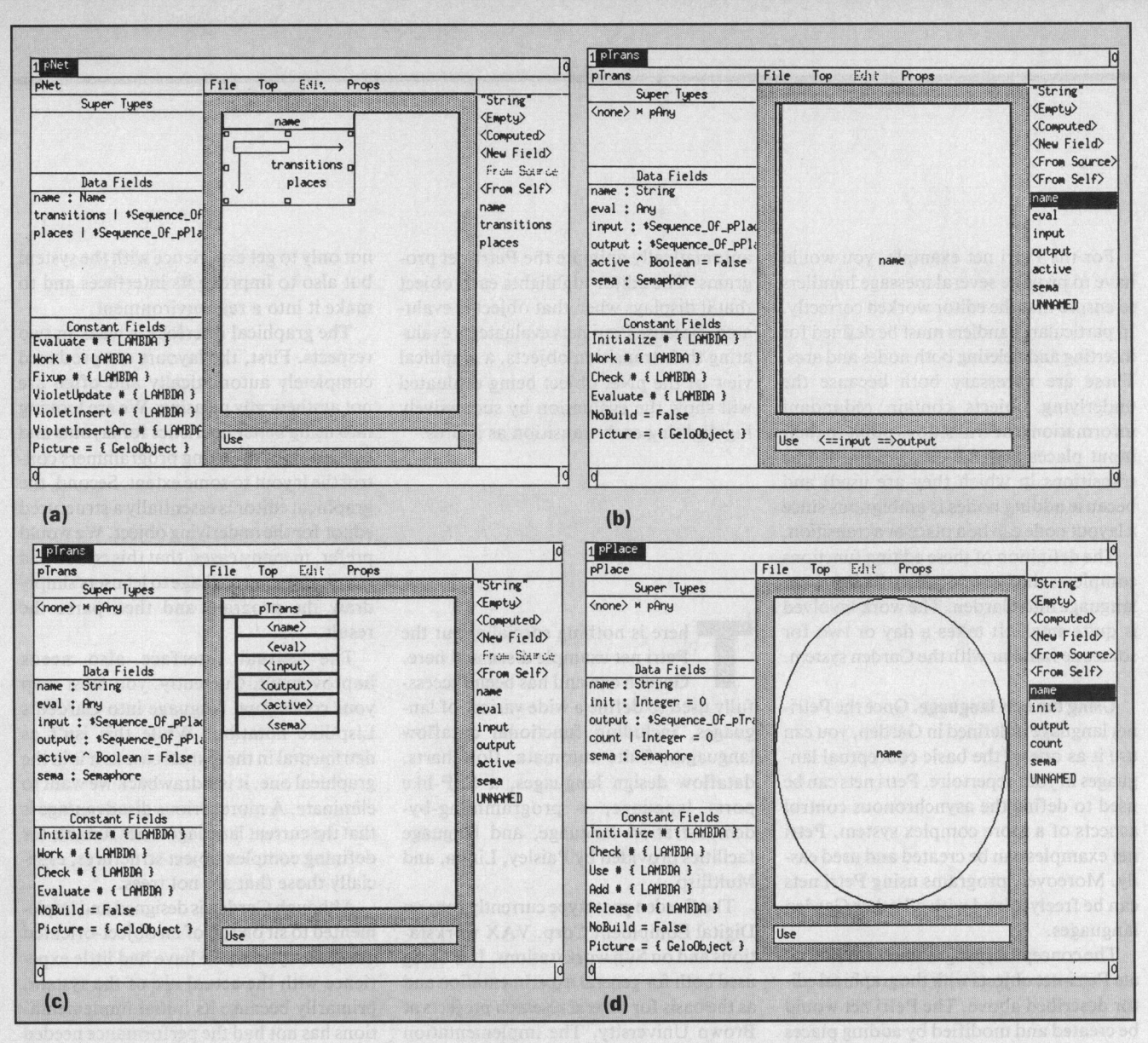

Figure 3. Stylized mappings for Petri-net objects: (a) layout for pNet object, (b) pTrans object mapping when drawn in a layout,  $(c)$  default pirans object mapping, and  $(d)$  pPlace object mapping.

to add or delete elements from a layout. These requests are mapped by Garden into messages sent to the displayed objects. Garden's default facility for handling these messages is usually sufficient.

But one instance where it is insufficient is when the mapping from Garden objects to Gelo types is so complex that the facility cannot determine where a node or arc can be added or should be deleted. It also fails when nodes or arcs are added several times but actually appear only once. And it will succeed but vield inconsistent object structures if the Garden objects contain redundant information that was not used in the drawing, such as doubly linked lists. In these cases, you must provide message handlers that perform the correct operation on the particular data types.

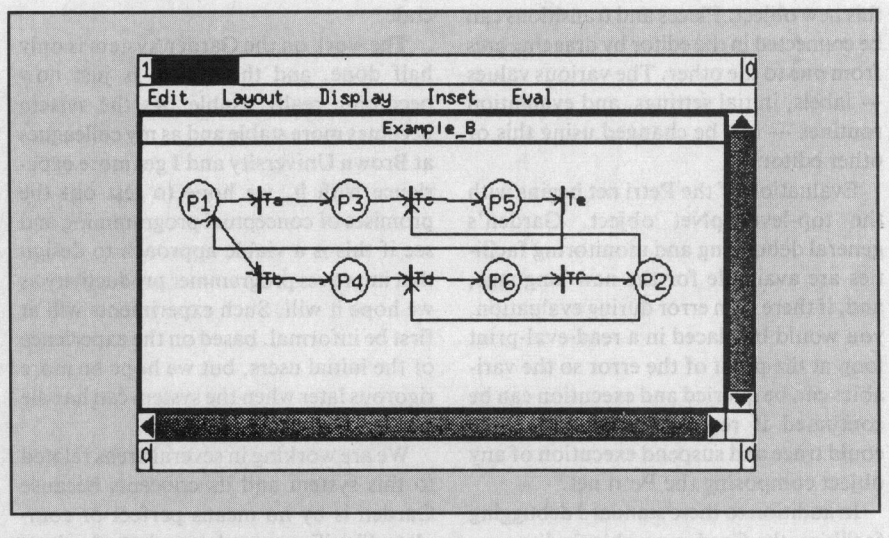

Figure 4. Garden's Petri-net display.

November 1987

have to provide several message handlers grams. The editor highlights each object but also to improve its interfaces and to to ensure that the editor worked correctly. that it displays when that object is evalu- make it into a real environment. In particular, handlers must be defined for ated. Because Petri nets evaluate by evalu- The graphical interface is weak in two inserting and deleting both nodes and arcs. ating their transition objects, a graphical respects. First, the layouts are produced These are necessary both because the view of the pNet object being evaluated completely automatically and often are underlying objects contain redundant will show the evaluation by successively not aesthetically pleasing. We are looking information (the transitions point to their highlighting each transition as it fires. into using better heuristics for layouts and input places and the places point to the finding ways of letting programmers contransitions in which they are used) and trol the layout to some extent. Second, the because adding nodes is ambiguous since graphical editor is essentially a structured <sup>a</sup> layout node can be <sup>a</sup> place or <sup>a</sup> transition. editor for the underlying object. We would

is quite small: It takes a day or two for here is nothing special about the result.

can be freely mixed with all other Garden The Garden prototype currently runs on Although Garden is designed and imple-

someone familiar with the Garden system. Free Petri net example discussed here. The textual interface also needs Using the new language. Once the Petri- fully used to define a wide variety of lan- your conceptual language into Garden's net language is defined in Garden, you can guages, including functional dataflow Lisp-like notation. While this isn't as use it as one of the basic conceptual lan- languages, finite automata, flowcharts, detrimental in the textual case as it is in the guages in your repertoire. Petri nets can be dataflow design languages, a CSP-like graphical one, it is a drawback we want to used to define the asynchronous control ports language, <sup>a</sup> programming-by- eliminate. A more serious disadvantage is aspects of a more complex system. Petri demonstration language, and language that the current language is not suitable for net examples can be created and used eas- facilities provided by Paisley, Linda, and defining complex object structures, espeily. Moreover, programs using Petri nets Multilisp. cially those that are not trees.

languages. Digital Equipment Corp. VAX worksta- mented to sit on top of an object-oriented The conceptual programmer would cre- tions and on Sun workstations. It is being database system, we have had little expeate Petri-net objects with the graphical edi- used both for general experimentation and rience with the actual use of the system, tor described above. The Petri net would as the basis for several research projects at primarily because its initial implementabe created and modified by adding places Brown University. The implementation tions has not had the performance needed and transitions to the drawing of the net. runs at about the speed of a Lisp inter- for an interactive system. The perform-When a new object is to be inserted, the preter and includes a compiler that ance problem is being addressed and may system uses dialogue boxes to prompt for produces C code to give a tenfold improve- be resolved in the next year. the object type and then for the fields of ment in performance over interpreted We are also looking at the very difficult

be connected in the editor by dragging arcs The work on the Garden system is only implementation of Garden tries to avoid. from one to the other. The various values half done, and the system is just now Ideally, a multiparadigm system should - labels, initial settings, and evaluation becoming really usable. As the system have <sup>a</sup> consistent internal semantics. Such routines  $-$  can be changed using this or becomes more stable and as my colleagues a semantics provides a basis for compilaother editors. at Brown University and <sup>I</sup> get more expe- tion, for consistency checking between Evaluation of the Petri net begins with rience with it, we hope to test out the views, and for view mapping. View mapthe top-level pNet object. Garden's promises of conceptual programming and ping is important if the several programgeneral debugging and monitoring facili- see if this is a viable approach to design ming paradigms are to be applied to the ties are available for the new language, that improves programmer productivity as same portion of the program, a situation and, if there is an error during evaluation, we hope it will. Such experiments will at that arises when you want to see and use you would be placed in a read-eval-print first be informal, based on the experience both a dataflow and a control-flow view loop at the point of the error so the vari-<br>of the initial users, but we hope be more of the same module. In this case, the sysables can be queried and execution can be rigorous later when the system can handle tem must be able to map changes in either continued if requested. Similarly, you a controlled experiment, view to appropriate changes in the other.

object composing the Petri net. to this system and its concepts because plest way of allowing such mappings is to In addition to these standard debugging Garden is by no means perfect or com- have a common semantic basis and to facilities, the Garden graphical editor can plete. Significant work remains to be done generate the views from this basis.  $\div$ 

For the Petri net example, you would automatically animate the Petri-net pro- not only to get experience with the system

The definition of these editing functions prefer, in many cases, that this editor be a completes the introduction of a Petri-net simple drawing package to let users simply language into Garden. The work involved draw the program and then parse the language into Garden. The work involved

Garden can and has been success- improvement. Currently, you must map

this new object. Places and transitions can code. problem of semantics that the current could trace and suspend execution of any We are working in several areas related With <sup>a</sup> broad spectrum of views, the sim-

This research was supported in part by the work for Graphical Programming,"<br>Sign of Naval Research and the Defense Plan Notices, Oct. 1986, pp. 49-57. Office of Naval Research and the Defense<br>Dept.'s Advanced Research Projects Agency Dept.'s Advanced Research Projects Agency 5. A. Goldberg and D. Robson, *Smalltalk-80*: under contract N00014-83-K-0146 and ARPA The Language and Its Implementation under contract N00014-83-K-0146 and ARPA The Language and Its Implementation,<br>Order No. 4786, by National Science Founda-Addison-Wesley, Reading, Mass., 1983. Order No. 4786, by National Science Founda-<br>
Addison-Wesley, Reading, Mass., 1983.<br>
ion grant SER80-04974, by a contract with  $\leq$  J.N. Rate. S.R. Rate. and M.J. Reagan IBM, by a grant from AT&T Foundation, and<br>by a grant from Digital Equipment Corp. Par-<br> $\frac{1}{2}$ <br> $\frac{1}{2}$ <br> $\frac{1}{2}$ <br> $\frac{1}{2}$ <br> $\frac{1}{2}$ <br> $\frac{1}{2}$ <br> $\frac{1}{2}$ <br> $\frac{1}{2}$ <br> $\frac{1}{2}$ <br> $\frac{1}{2}$ <br> $\frac{1}{2}$ <br> $\frac{1}{2}$ <br> $\frac{1}{2}$ <br> $\frac{$ tial equipment support was provided by Apollo Proc. IEEE Conj. Software 1005, CS<br>Computer, Inc. Press, Los Alamitos, Calif., 1985, pp.

- 
- 2. M. Alford, "SREM at the Age of Eight: 196-204.<br>The Distributed Computing Design Sys- 8. J.L. Peterson, "Petri Nets," Computing Reiss received a BA in mathematics from
- 
- Acknowledgments 4. S.P. Reiss, "An Object-Oriented Frame-<br>This recent has supported in part by the work for Graphical Programming," SIG-
	-
	- 6. J.N. Pato, S.P. Reiss, and M.H. Brown, Proc. IEEE Conf. Software Tools, CS
	-
	-
- 3. F.P. Brooks, Jr., "No Silver Bullet: 9. S.P. Reiss and J.N. Pato, "Displaying Pro-<br>Essence and Accidents of Software grams and Data Structures," Proc. 20th Address questions about this article to Reiss grams and Data Structures," Proc. 20th Address questions about this article to Reiss<br>Hawaii Int'l Conf. System Sciences, CS at Computer Science Dept., Brown University, Engineering," Computer, April 1987, pp. Hawaii Int'l Conf. System Sciences, CS at Computer Science Dept. 10-19.<br>
10-19. Press, Los Alamitos, Calif., 1987 Providence, RI 02912. Press, Los Alamitos, Calif., 1987

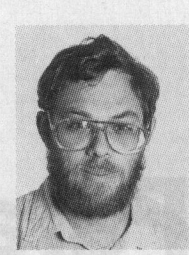

Tress, Los Alamnos, Cam., 1989, pp.<br>112-117. puter science at Brown University. His research<br>interests include programming environments, **References** 7. A.H. Skarra, S.B. Zdonik, and S.P. Reiss, interests include programming environments,  $\frac{1}{2}$  and Object Server for an Object-Oriented graphical programming, database implementa-1. D.T. Ross, "Applications and Extensions Database System," Proc. Workshop tion, statistical database security, and computa-<br>of SADT," Computer, April 1985, pp. Object-Oriented Database Systems, CS tional geometry. Before of SADT," Computer, April 1985, pp. Object-Oriented Database Systems, CS tional geometry. Before working on Garden, he<br>Press, Los Alamitos, Calif., 1986, pp. developed the Pecan program-development Press, Los Alamitos, Calif., 1986, pp. developed the Pecan program-development 196-204.

8. J.L. Peterson, "Petri Nets," Computing Reiss received a BA in mathematics from Surveys, Sept. 1977, pp. 223-252. Dartmouth College and a PhD in computer tem," Computer, April 1985, pp. 36-46. Surveys, Sept. 1977, pp. 223-252. Dartmouth College and a Ph<br>
Fig. 2. Surveys, Sept. 1977, pp. 223-252. Dartmouth College and a Ph

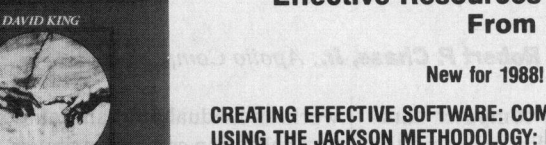

### Effective Resources For Software Professionals From Prentice Hall

### CREATING EFFECTIVE SOFTWARE: COMPUTER PROGRAM DESIGN COMPANY-WIDE PROGRAM. Robert Grady<br>USING THE JACKSON METHODOLOGY: David King-Citicorp and Deborah Caswell—Hewlett - Packard USING THE JACKSUN METHODULUGY: DAVID KING—CITEOP and Deborah Caswell—Hewlett – Packard<br>
Company, (013-189242-8) \$35.00<br>
Looking for a quick, effective way of designing programs?<br>
How to establish a company-wide software

Here's your book. Based on the easily understood Jackson metrics program. This introduction to soft-**Program Design Method (JSP),** this presentation facili-<br>tates program design. Includes JSP's use with database<br>Hewlett-Packard. The quide's many practical tates program design. Includes JSP's use with database software, fourth generation languages, and other aspects of features provide information on what data to<br>today's data processing environment.

### A DISCIPLINE OF COMPUTER PROGRAM-<br>
MING AND SYSTEMS DESIGN. Edward Your-<br>
MING AND SYSTEMS DESIGN. Edward YourSYSTEMS. David King-Citicorp.

AND ITS SOLUTIONS. James Martin and MING AND SYSTEMS DESIGN. Edward Your- SYSTEMS. David King-Citicorp. AND ITS SOLUTIONS. James Martin and don and Larry L. Constantine. Yourdon, Inc. (013-195678-7) \$33.33 Carma L. Mc Clure-Northw<br>(013-854471-9) \$48.00 The software tools and techniques available sity. (013-822361-0) \$53.33

structured design techniques. Examines top- essential, new guide. The seven stages of the computer programs emphasizes designing down design and heuristics commonly used<br>by the program designer.

This prescription for accurate time, cost, and This comprehensive treatment of practical 767-5937. For quantity research research research research research research research research research research research research re risk projections details the how-to's of effec-<br>tive objectively measurable software projects methodologies and describes verification and tive, objectively measurable, software projects methodologies and describes verification and  $\blacksquare$  PRENTICE HALL and provides a strong framework of methods validations techniques that have been used and provides a strong framework of methods validations techniques that have been used<br>on which to gather and analyze data. Successfully on contemporary, large-scale such as Schuster Education

# STRUCTURED DESIGN: FUNDAMENTALS OF CURRENT PRACTICES IN SOFTWARE<br>A DISCIPLINE OF COMPUTER PROGRAM- DEVELOPMENT: A GUIDE TO SUCCESSFUL

The software tools and techniques available sity. (013-822361-0) \$53.33<br>for use in the systems development life cycle This complete description of proven tech-The classic introduction to the architecture of for use in the systems development life cycle This complete description of proven tech-<br>programs and systems. Lays foundations for of today are effectively presented in this programs and systems. Lays foundations for of today are effectively presented in this niques for updating, revising, and correcting<br>structured design techniques. Examines too-sesential, new guide. The seven stages of the c

### SOFTWARE VERIFICATION AND VALIDATION: CONTROLLING SOFTWARE PROJECTS: REALISTIC PROJECT APPROACHES. Michael<br>MANAGEMENT, MEASUREMENT, & S. Deutsch—Hughes Aircraft Company MANAGEMENT, MEASUREMENT, & S. DEUTSCH-HUGHES AVailable at better bookstores or<br>ESTIMATES. Tom DeMarco—Atlantic Systems Space and Communications Group. ESTIMATES. Tom Demarco-Atlantic Systems Space and Communications Group.<br>Guild, Inc. (013-171711-1) \$36.33 (013-822072-7) \$45.67

successfully on contemporary, large-scale  $\sum_{\text{higher Education Group}}$  software projects. Abundant, real-world  $\sum_{\text{Englewood Cliffs, NJ 07632}}$ software projects. Abundant, real-world examples are provided.

# SOFTWARE METRICS: ESTABLISHING A<br>COMPANY-WIDE PROGRAM. Robert Grady

collect, how to start collecting, how to effectively use the data collected and what problems to expect.

controlling maintenance needs and<br>procedures.

This comprehensive treatment of practical 767-5937. For quantity orders call

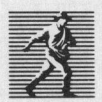